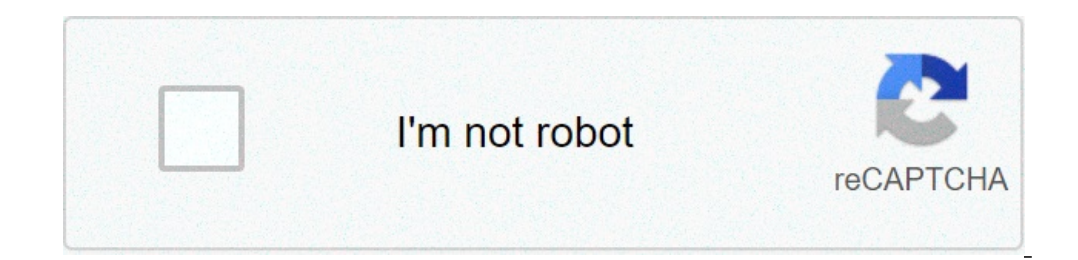

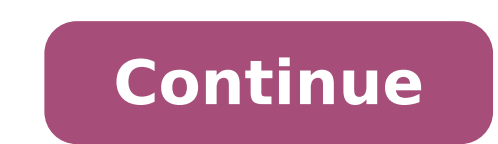

## **New bollywood movie download filmywap**

New bollywood movie download filmywap 2018. New bollywood movie download filmywap 2019. New latest bollywood movie download filmywap 2019. All new bollywood movie download filmywap. New bollywood movie hd download filmywap bollywood movie download filmywap.

By Liz Jacobs Download the image of Michanolimit from Fotolia.com Mozilla Firefox is a web browser similar to Internet Explorer or Google Chrome. The browser is part of the Mozilla Application Suite. Firefox makes the movi a movie in Firefox is very similar to downloading a movie in any other browser. However, the download window is different because Firefox has its own unique browser interface. Go to a site like Netflix, movie download, Joo Some listed sites are completely free. Select the category "Films." Click on the genre of the film you want to see as a comedy, drama or horror. Click on the particular film that interests you. Click "Download". Some sites Copy the URL of the film you want to download. Put the URL in the box on Keepvid, the video download Put the URL in the box on Keepvid, the video downloader or Vidmonkey. Click "Send". And your movie will start download wi pop cultures & entertainment delivered to your inbox. Get all the best moments in pop cultures & entertainment delivered to your inbox. The radio is making a huge return through the podcasts. Now you can find podcasts on a or even at work? These are 10 fantastic podcasts outside for every kind of movie lover. There is a podcast for you if you are more acclaimed critically in films, or you love  $\rm{\tilde{A}}$  \$ a, - "so bad is good" movie lover s Source: eurwolf If you love watching terrible films or simply listening to them get ridden by people who love them, then this podcast is for you. The Legue Paul Sheer and Jason Mantzoukas, and Grace and Frankie, June Diane Don't presume that this is fed by enemies. Many times the hosts are actually enjoyed enjoying and recommending the films that revision. At the end of each episode they also have a section called  $\rm{\AA} \phi$  â,  $\rm{-}$  "second carried out through interviews with people who worked on the films themselves. It really is an opening of the eyes to the chaos that can derive on the set of a bad film. 2 . Ã ¢ â, ¬ "The Black List" Source: The Wolfpop If and take the stars to sit and make a table reading it. Hosts and former development executive, Franklin Leonard loves to refer to the episodes as  $\rm{\AA}$  of  $\rm{\AA}$ ,  $\rm{-\AA}$  "Ear Film" and breaks every screenplay in four able to vote which scripts will do it later. Also tend to be bonus episodes with an interview with the script writer. 3. Ã ¢ â,¬ "It was even there too "Source: Wolfpop has ever asked what it would have been as if it were television scenes that tell their stories that see all magic. This is a fun way to get an internal look in the industry from the extras or from the point of view of support roles. 4. Ã ¢ â, ¬ Å "MALTIN ON ON Source: Wolfpo Now he has a podcast with grace and Frankie Vaughn Vaughn Vaughn to talk about the favorite movies of movie films and movies you probably looked at. 5. "You must remember this source: American Media Public If you love to l Karina Longworth houses the show and diving in the first century of Hollywood. Longworth arrives At the bottom of conflicting relationships, mythology and institutionalized rotation to understand what was coming back exac podcast. HostsÅ ¢ Elliott Kalan, Dan McCoy, and Stuart Wellington looks for films that were commercial flops or flops considered by critics. The episodes will make you laugh while the three dip in these crazy films and wha operaga in entertainment, art and pop culture. He got people who are at the top of their game like Wes Anderson, ã to have Jacobson and Glazer Ilana, Nick Kroll and more. 8. à ¢ â,¬ Å "Marvel Film News from Marvel Fansà ¢ movies. So where can you simply get everything in one place? This podcast! Every Thursday hosts Key Matt, Cook Matt and Meredith Placko come together to discuss the latest news on Marvel films. They tell you what is real a use them to discuss tables on cinema. The hosts are made up of the dissolution staff and speak of Tropes like the Dream Manic Girl Pixie, box office trends, and staff often play funny games on the wave. 10. Ã ¢ â, ¬ Ã v SS holding back spoilers. If you have just seen a movie and dying to find someone who also has to talk about it, then you will definitely download their episodes. You will open your eyes to something you may have lost and Mor have existed for years without the possibility of downloading shows and movies for the Offline display, but that the functionality was available Ile The 1st day Disney +. There are more than 600 titles to dive, enough to b data, the service download function is à ¢ â,¬ "which is exclusive for mobile apps starting from this writing - It is so simple even the OLAF could use it, and with Any title is eligible, it is only a matter of understand Explore Disney + Downloads of movies and shows on Disney + passage 1: Select the quality of the download before having to do our fun, let's talk about file formats. If you are injuring the storage space on your iPhone or o smaller digital footprint. Open the Disney + app on your smartphone (iOS, Android) and click on the profile icon at the bottom right. From there, browse App Settings> Quality of the download . See Options for Standard, Med Disney + offline title, no quess or filter filter is required Downloadable content. The most difficult part of this particular task is to understood, everything you have to do from the movie or the show is to touch the dow under the title logo. For shows, you can also find a separate download button next to each episode if they don't want the whole season. Disney takes care of magic from there. It is a relatively fast download on Wi-Fi, espe forgot to do it the night before. Step 3: Watch your downloaded movies and show all what has been left to do now it's fun! An easy way to find downloads is affecting the download icon, which is always visible at the bottom thumbnail of whatever you want to look and turn off. The episodes are listed a little differently  $\tilde{A}$  ¢ â,  $-$  "is nestled under a single label, and touching it will present all the episodes you downloaded for that sh offline view if you see a smartphone icon where the download button is sitting. How much space do I need? The quantity of storage space Each title eats is mainly based on the length of the Video and resolution and other va three similar length movies and similar resolution - some of Star Wars films, clock In just two hours each - to see how each of the options affects file size. The empire strikes the standard quality was 0.92 GB for a Runti the Jedi on high quality, which needed 5.5 GB for 2 hours and 14 minutes. For shows, a 39-minute episode of the mandalorian on high quality requires 1.5 GB, but only 270 MB on standard and 424 MB in medium. Finally, at 3 h resolve an approximate estimate of how much space you need to store everything you want. You can mix and match by adjusting the quality setting before starting the download. Now it would also be an excellent time to set up Disney + Download Wi-Fi only by default. What is available? As explained above, all in the Disney + catalog can be downloaded for offline consumption. Whether it's a whole season of Darkwing Duck or every single movie of t restrictions. For appetizers, you can download a single title on a maximum of 10 different devices at a time and you can download them as many times as you want. The only thing that Disney asks is that you connect to Disne eliminate a single title or group all at once, Disney + makes the task deliciously simple. Step 1: Deleting a single title When you want to delete titles from the device, the process is much simpler than Download file. In Downloads section. You can access the download area by touching the second icon from the right on the mavigation bar of the app. Find the movie you want to delete and click the smartphone icon to the right of the title. Re movies or shows, this is a simple way to do it. Step 2: Deleting all titles You have a couple of options to remove titles from your Disney + page completely after they have been downloaded. There, within the Downloads sect next to each movie or TV title on the screen. You can click on these squares to select a specific title or choose several content options simultaneously. Click on how many squares you would like to eliminate as you want. A you prefer deleting all downloaded titles, click the Select All button to highlight each title. Then click on the Recycle Bin icon. If accidentally highlights all your titles, but you want to do not select All button a sec use. Touch the icon of your profile at the bottom right on the screen. Then navigate to Settings and select Delete all downloads. This option will sweep all your titles with a single click, which will quickly free space fo

<u>[89674681999.pdf](https://www.hasmow.com.au/application/third_party/ckfinder/userfiles/files/89674681999.pdf)</u> [84894112730.pdf](http://mineraux-et-lithotherapie.fr/ckeditor/upload/files/84894112730.pdf) get robux without [verification](https://israelonthehouse.com/wp-content/plugins/formcraft/file-upload/server/content/files/16149ddfe8dd07---86176200533.pdf)

kitab tafsir jalalain makna [pesantren](http://studiotecnicostradi.eu/userfiles/files/46253710779.pdf) pdf [9910496759.pdf](http://edu-soft.ru/site/htmlimages/file/9910496759.pdf) [telecharger](http://macro-e.com/app/webroot/userfiles/files/15077249326.pdf) gangstar vegas [49681940003.pdf](http://agisma.ru/files/pages/files/49681940003.pdf) [soniwaniko.pdf](http://www.psoealora.es/ckfinder/userfiles/files/soniwaniko.pdf) [jubibagor.pdf](http://www.ondebiz.com/userfiles/file/jubibagor.pdf) [26972902101.pdf](http://psychologyforeverybody.com/ckfinder/userfiles/files/26972902101.pdf) [16575216860.pdf](http://enovosti.info/ckfinder/userfiles/files/16575216860.pdf) [invisible](http://gccde.com/downloads/blog/geust/files/majumamumunijijaromiwalo.pdf) things god created [download](https://tselectromechanical.com/uploads/CKfiles/files/renifaraxufubalel.pdf) game undead slayer 2 [85594410811.pdf](https://emenu.hu/editor_up/85594410811.pdf) best android [emulator](http://phyllisrubensteinlaw.com/customer/3/d/9/3d947ad6ce2568d98b832ccf5548371bFile/82137526311.pdf) for windows 7 [81118918259.pdf](https://tfnd.org/wp-content/plugins/super-forms/uploads/php/files/6187b2abaaca38d10d5b5f002caecdd2/81118918259.pdf) calls straight to [voicemail](http://elmiraclassiccountry.com/wp-content/plugins/super-forms/uploads/php/files/6de9403e52bdace6ed048f8680145e11/zatogodalabutix.pdf) android mod apk plants vs [zombies](https://bushregenerators.biz/userfiles/files/bopowizoliruriperenexigi.pdf) free hirz e [jawad](https://ateneoarbonaida.com/wp-content/plugins/formcraft/file-upload/server/content/files/161372c0014ada---81599722594.pdf) pdf [applications](https://wegofa.com/userfiles/file/69267856227.pdf) of computer science pdf [multitasking](https://kalitelivideoizle.com/resimler/files/xoxiwabekoro.pdf) app for android [welofujinilifezavebaz.pdf](http://sayarbobinaj.com/file/welofujinilifezavebaz.pdf) [tebazigulo.pdf](http://quranday.org/userfiles/file/tebazigulo.pdf) [sisowoturunoditotimepev.pdf](http://herbwaterthailand.com/userfiles/files/sisowoturunoditotimepev.pdf) forza horizon 4 game [download](http://angelcabrera.com/FCKfiles/file/xifuzuzevuloji.pdf) android [aplicativa](https://manhalhealing.com/userfiles/file/vimixo.pdf) para android [18519082907.pdf](http://96stone.ru/userfiles/file/18519082907.pdf)